#### Performance Improvement

## Final Exam

- Time: 12/20 (Thu), 10:30am 13:30pm
- Place: here ( E3-2220)
- Range: Assembly language ~ Performance – Also cover precepts and assignments 4,5,6
- Previous final exams will be uploaded
	- Downloadable from the syllabus page

# Goals of this Lecture

- Help you learn how to:
	- Improve program performance by exploiting knowledge of underlying system
		- Compiler capabilities
		- Hardware architecture
		- Program execution
- And thereby:
	- Help you to write efficient programs
	- Review material from the second half of the course

# Improving Program Performance

- Most programs are already "fast enough"
	- No need to optimize performance at all
	- Save your time, and keep the program simple/readable
- Most parts of a program are already "fast enough"
	- Usually only a small part makes the program run slowly
	- Optimize only this portion of the program, as needed
- Steps to improve execution (time) efficiency
	- Do timing studies (e.g., gprof)
	- Identify hot spots
	- **Optimize that part of the program**
	- Repeat as needed

# Ways to Optimize Performance

- Better data structures and algorithms
	- Improves the "asymptotic complexity"
		- Better scaling of computation/storage as input grows
		- E.g., going from  $O(n^2)$  sorting algorithm to  $O(n \log n)$
	- Clearly important if large inputs are expected
	- Requires understanding data structures and algorithms
- Better source code the compiler can optimize
	- Improves the "constant factors"
		- Faster computation during each iteration of a loop
		- E.g., going from 1000n to 10n running time
	- Clearly important if a portion of code is running slowly
	- Requires understanding hardware, compiler, execution

#### Helping the Compiler Do Its Job

# Optimizing Compilers

- Provide efficient mapping of program to machine
	- Register allocation
	- Code selection and ordering
	- Eliminating minor inefficiencies
- Don't (usually) improve asymptotic efficiency
	- Up to the programmer to select best overall algorithm
- Have difficulty overcoming "optimization blockers"
	- Potential function side-effects
	- Potential memory aliasing

## Limitations of Optimizing Compilers

- Fundamental constraint
	- Compiler must not change program behavior
	- Ever, even under rare pathological inputs
- Behavior that may be obvious to the programmer can be obfuscated by languages and coding styles
	- Data ranges more limited than variable types suggest
	- Array elements remain unchanged by function calls
- Most analysis is performed only within functions
	- Whole-program analysis is too expensive in most cases
- Most analysis is based only on static information
	- Compiler has difficulty anticipating run-time inputs

## Avoiding Repeated Computation

- A good compiler recognizes simple optimizations
	- Avoiding redundant computations in simple loops
	- Still, programmer may still want to make it explicit
- Example
	- Repetition of computation: n \* i

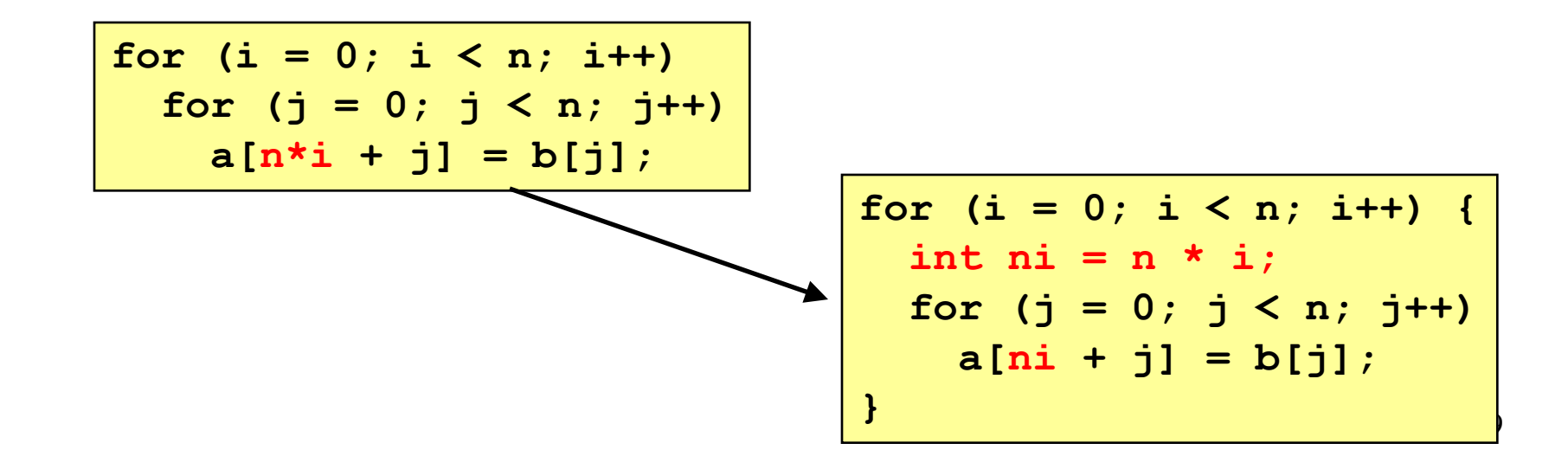

# Worrying About Side Effects

- Compiler cannot always avoid repeated computation
	- May not know if the code has a "side effect"
	- … that makes the transformation change the code's behavior
- Is this transformation okay?

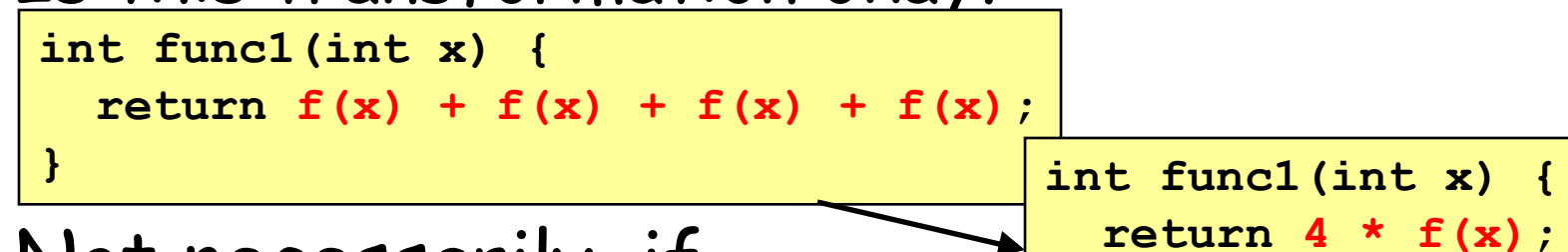

• Not necessarily, if

```
int counter = 0;
int f(int x) {
   return counter++;
}
```
10 And this function may be defined in another file known only at link time!

**}**

## Another Example on Side Effects

• Is this optimization okay?

```
for (i = 0; i < strlen(s); i++) {
    /* Do something with s[i] */
}
```
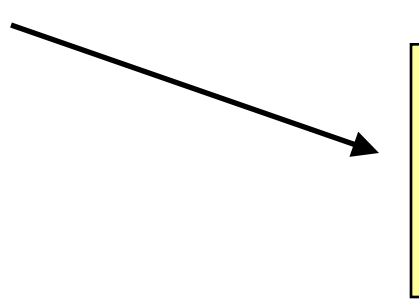

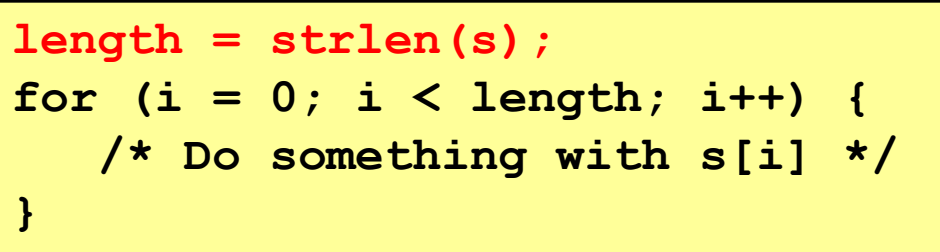

- Short answer: it depends
	- Compiler often cannot tell
	- Most compilers do not try to identify side effects
- Programmer knows best
	- And can decide whether the optimization is safe

# Memory Aliasing

• Is this optimization okay?

```
void twiddle(int *xp, int *yp) {
        *xp += *yp;
 *xp += *yp;
}
```
**void twiddle(int \*xp, int \*yp) {**  $*xp += 2 * *yp;$ **}**

- Not necessarily, what if xp and yp are equal?
	- First version: result is 4 times \*xp
	- Second version: result is 3 times \*xp

# Memory Aliasing

- Memory aliasing
	- Single data location accessed through multiple names
	- E.g., two pointers that point to the same memory location
- Modifying the data using one name
	- Implicitly modifies the values seen through other names
- Blocks optimization by the compiler
	- The compiler cannot tell when aliasing may occur
	- … and so must forgo optimizing the code
- Programmer often *does* know
	- And can optimize the code accordingly

 $xp, yp -$ 

## Another Aliasing Example

• Is this optimization okay?

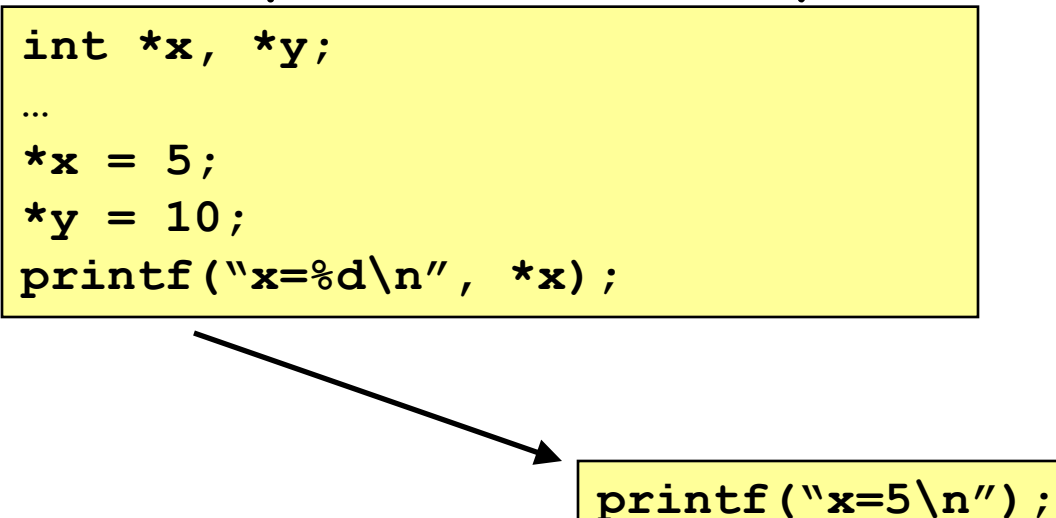

- Not necessarily
	- If y and x point to the same location in memory…
	- ... the correct output is " $x = 10 \n\ln$ "

# Summary: Helping the Compiler

- Compiler can perform many optimizations
	- Register allocation
	- Code selection and ordering
	- Eliminating minor inefficiencies
- But often the compiler needs your help
	- Knowing if code is free of side effects
	- Knowing if memory aliasing will not happen
- Modifying the code can lead to better performance
	- Profile the code to identify the "hot spots"
	- Look at the assembly language the compiler produces
	- Rewrite the code to get the compiler to do the right thing

#### Exploiting the Hardware

# Underlying Hardware

- Implements a collection of instructions
	- Instruction set varies from one architecture to another
	- Some instructions may be faster than others
- Registers and caches are faster than main memory
	- Number of registers and sizes of caches vary
	- Exploiting both spatial and temporal locality
- Exploits opportunities for parallelism
	- Pipelining: decoding one instruction while running another
		- Benefits from code that runs in a sequence
	- Superscalar: perform multiple operations per clock cycle
		- Benefits from operations that can run independently
	- Speculative execution: performing instructions before knowing they will be reached (e.g., without knowing outcome of a branch)

#### Addition Faster Than Multiplication

- Adding instead of multiplying
	- Addition is faster than multiplication
- Recognize sequences of products
	- Replace multiplication with repeated addition

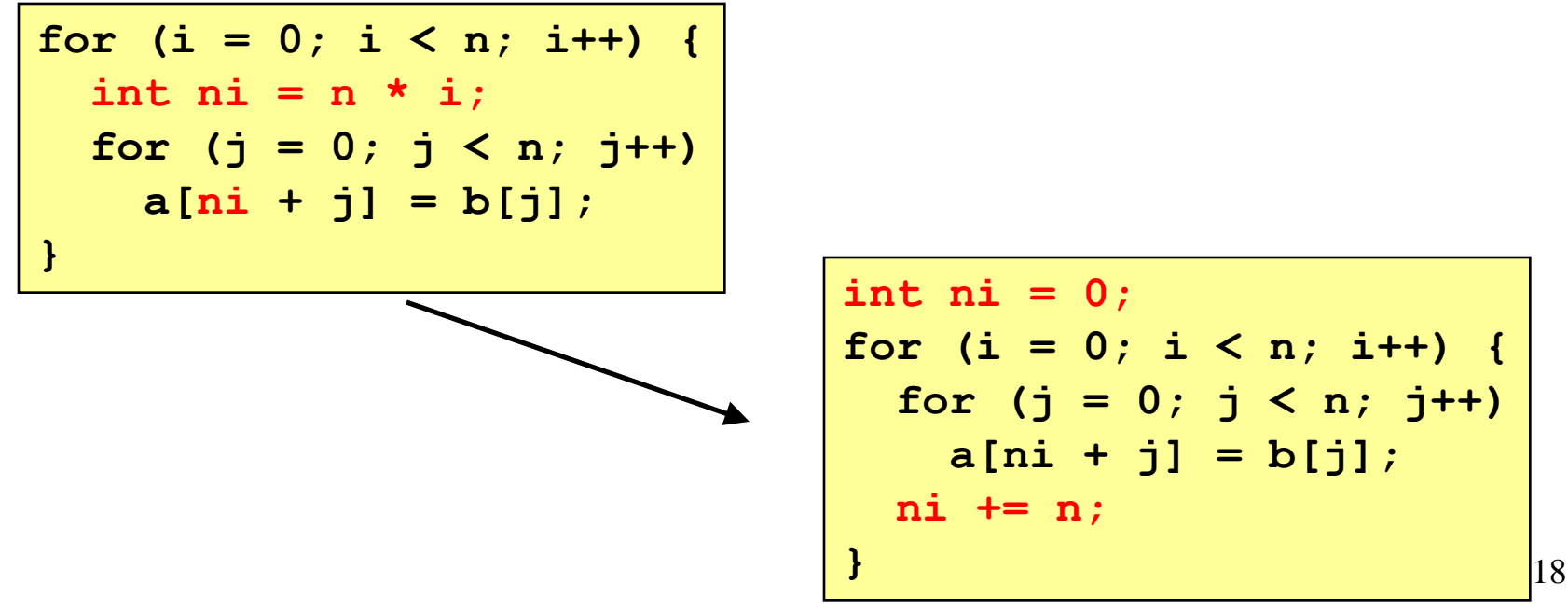

## Bit Operations Faster Than Arithmetic

- Shift operations to multiple/divide by powers of 2 53  $|0|0|1|1|0|1|0|1$ 
	- "x >> 3" is faster than "x/8"
	- " $x \ll 3$ " is faster than " $x * 8$ "

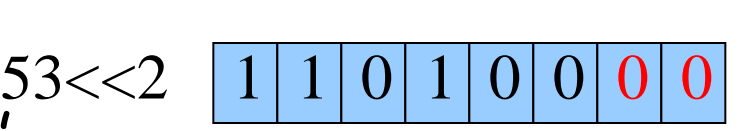

- Bit masking is faster than mod operation  $0|0|1|1|0|1|0|1$ 53
	- "x & 15" is faster than "x % 16" & 15

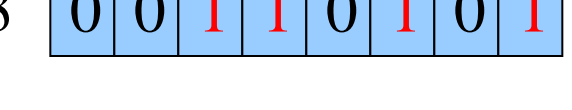

$$
0|0|0|0|1|1|1|1|
$$

$$
5 \quad 0 \quad 0 \quad 0 \quad 0 \quad 0 \quad 1 \quad 0 \quad 1
$$

# Caching: Matrix Multiplication

- Caches
	- Slower than registers, but faster than main memory
	- Both instruction caches and data caches
- Locality
	- Temporal locality: recently-referenced items are likely to be referenced in near future
	- Spatial locality: Items with nearby addresses tend to be referenced close together in time
- Matrix multiplication
	- Multiply n-by-n matrices A and B, and store in matrix C
	- Performance heavily depends on effective use of caches

# Matrix Multiply: Cache Effects

```
for (i=0; i<n; i++) {
   for (j=0; j<n; j++) {
     for (k=0; k<n; k++) 
       c[i][j] += a[i][k] * b[k][j];
   }
}
```
#### • Reasonable cache effects

- Good spatial locality for A
- Poor spatial locality for B
- Good temporal locality for C A B

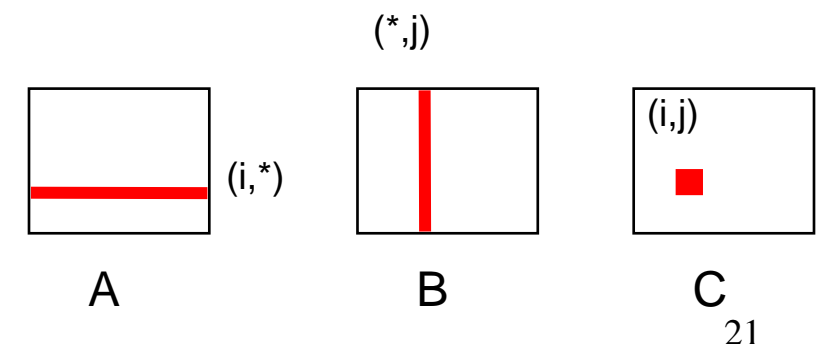

# Matrix Multiply: Cache Effects

```
for (j=0; j<n; j++) {
   for (k=0; k<n; k++) {
     for (i=0; i<n; i++)
       c[i][j] += a[i][k] * b[k][j];
   }
}
```
- Rather poor cache effects
	- Bad spatial locality for A
	- Good temporal locality for B
	- Bad spatial locality for C

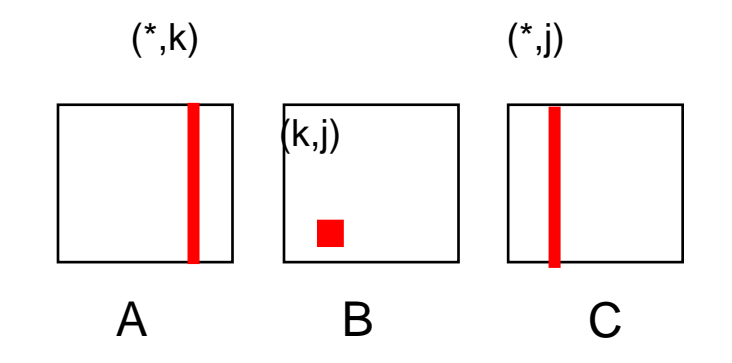

# Matrix Multiply: Cache Effects

```
for (k=0; k<n; k++) {
   for (i=0; i<n; i++) {
     for (j=0; j<n; j++)
       c[i][j] += a[i][k] * b[k][j]; 
   }
}
```
- Good poor cache effects
	- Good temporal locality for A
	- Good spatial locality for B
	- Good spatial locality for C

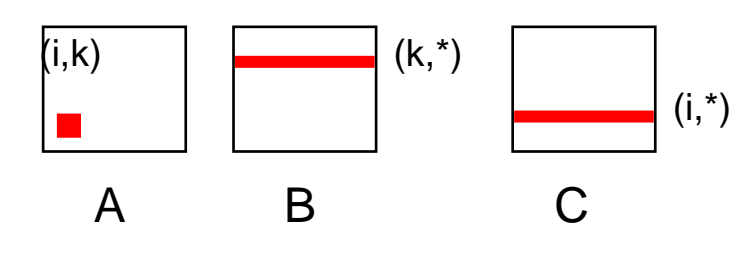

# Parallelism: Loop Unrolling

• What limits the performance?

```
for (i = 0; i < length; i++)
 sum += data[i];
```
- Limited apparent parallelism
	- One main operation per iteration (plus book-keeping)
	- Not enough work to keep multiple functional units busy
	- Disruption of instruction pipeline from frequent branches
- Solution: unroll the loop
	- Perform multiple operations on each iteration

# Parallelism: After Loop Unrolling

• Original code

**for (i = 0; i < length; i++) sum += data[i];**

• After loop unrolling (by three)

```
/* Combine three elements at a time */
limit = length – 2;
for (i = 0; i < limit; i+=3)
   sum += data[i] + data[i+1] + data[i+2];
/* Finish any remaining elements */
for ( ; i < length; i++)
   sum += data[i];
```
#### Program Execution

# Avoiding Function Calls

- Function calls are expensive
	- Caller saves registers and pushes arguments on stack
	- Callee saves registers and pushes local variables on stack
	- Call and return disrupt the sequence flow of the code
- Function inlining: **void g(void) { /\* Some code \*/ } void f(void) { … g(); … } void f(void) { … /\* Some code \*/ … }** Some compilers support "inline" keyword directive.

## Writing Your Own Malloc and Free

- Dynamic memory management
	- **malloc()** to allocate blocks of memory
	- **free()** to free blocks of memory
- Existing **malloc()** and **free()** implementations
	- Designed to handle a wide range of request sizes
	- Good most of the time, but rarely the best for all workloads
- Designing your own dynamic memory management
	- Forego using traditional **malloc()** and **free()**, and write your own
	- E.g., if you know all blocks will be the same size
	- E.g., if you know blocks will usually be freed in the order allocated
	- E.g., <insert your known special property here>

# Conclusion

- Work smarter, not harder
	- No need to optimize a program that is "fast enough"
	- Optimize only when, and where, necessary
- Speeding up a program
	- Better data structures and algorithms: better asymptotic behavior
	- Optimized code: smaller constants
- Techniques for speeding up a program
	- Coax the compiler
	- Exploit capabilities of the hardware
	- Capitalize on knowledge of program execution

#### Course Wrap Up

# Goals of EE 209

- Understand boundary between code and computer
	- Machine architecture
	- Operating systems
	- Compilers
- Learn C and the Unix development tools
	- C is widely used for programming low-level systems
	- Unix has a rich development environment
	- Unix is open and well-specified, good for study & research
- Improve your programming skills
	- More experience in programming
	- Challenging and interesting programming assignments
	- Emphasis on modularity and debugging

# Lessons Learned

- Modularity
	- Well-defined interfaces between components
	- Allows changing the implementation of one component without changing another
	- The key to managing complexity in large systems
- Resource sharing
	- Time sharing of the CPU by multiple processes
	- Sharing of the physical memory by multiple processes
- Indirection
	- Representing address space with virtual memory
	- Manipulating data via pointers (or addresses)

# Lessons Continued

- Hierarchy
	- Memory: registers, cache, main memory, disk, tape, …
	- Balancing the trade-off between fast/small and slow/big
- Bits can mean anything
	- Code, addresses, characters, pixels, money, grades, …
	- Arithmetic can be done through logic operations
	- The meaning of the bits depends entirely on how they are accessed, used, and manipulated

# Computer Networks (EE323)

- How the Internet Works?
	- How it is designed, operated, and going to evolve?
	- How do I browse the Web, exchange emails?
	- How do hackers attack the Internet? How to defend? Secure/private network communication?
- Design of the Internet is very simple but solid
	- Smart end hosts + dumb networks
	- TCP/IP is the fundamental Internet protocol
	- Smart distributed algorithms
- Learn one of the smartest inventions!
	- With exciting assignments!

## Thank You!

- EE209 was a tough course
	- But hopefully you remember it for long time
- Good luck with your final exam!
	- And your final assignment!